# **erro 500 betnacional : Melhores casas de apostas do Brasil**

**Autor: symphonyinn.com Palavras-chave: erro 500 betnacional**

#### **Resumo:**

**erro 500 betnacional : Descubra a adrenalina das apostas em symphonyinn.com! Registrese hoje e desbloqueie vantagens emocionantes com nosso bônus de boas-vindas!** 

ino de Saque no mesmo dia de poker Cassino. Cassino Drake Casino 24 horas Bitcoin . Superslots Speedy Crypto Retiradas. Megadice 0 Casino Novo Casino Com Retraits

. Pagamentos do Cassino Jazz dentro de 48 horas. Melhores Cassinos Instantâneos de e-se - Encontre Sites 0 de Cassino Rápidos n readwrite

Pacote de bônus de boas-vindas

#### **Índice:**

- 1. erro 500 betnacional : Melhores casas de apostas do Brasil
- 2. erro 500 betnacional :erro 512 galera bet
- 3. erro 500 betnacional :erro da bet365

#### **conteúdo:**

# **1. erro 500 betnacional : Melhores casas de apostas do Brasil**

O novo romance de nita Desai é colocado **erro 500 betnacional** movimento quando Bonitas, uma jovem mulher mexicana que encontra um figura traquina num parque no México. Ela tem a **erro 500 betnacional** relação com o seu paletó e assombrada na Espanha; Uma criança pintando-se ao lado do espanhol – A boníta pode folhear jornais locais enquanto ela se aproxima: "A estranha" - por mais velha ou peculiarmente vestida "no extravagante estilo mexicano" cada um absorvidos **erro 500 betnacional** outro mundo, e "Silêncio"."

A organização Guinness World Record ainda não confirmou a tentativa de Onakoya, que às vezes pode levar semanas; mas para muitos nigerianos o jovem já é considerado um herói nacional.

Onakoya está tentando arrecadar BR R\$ 1 milhão para uma instituição de caridade que apoie a educação infantil **erro 500 betnacional** toda África.

Ele tinha como objetivo jogar por 58 horas, mas continuou até atingir a marca de 60h nas primeiras madrugadas da manhã do sábado (dia 13), superando o recorde anterior que era 56 h/d e 9 minutos **erro 500 betnacional** 2024 estabelecido pela Hallvard Haug Flateb.

# **2. erro 500 betnacional : erro 512 galera bet**

erro 500 betnacional : : Melhores casas de apostas do Brasil

Bem-vindo à Betnacional, a casa de apostas esportivas dos brasileiros. Com a facilidade de baixar o aplicativo móvel, agora é mais fácil fazer suas apostas a qualquer hora e em **erro 500 betnacional** qualquer lugar.

Como Baixar Betnacional no Seu Dispositivo

Para baixar o aplicativo Betnacional, siga as etapas abaixo:

Abra o site oficial da Betnacional em **erro 500 betnacional** seu celular.

Abra o menu lateral e clique em **erro 500 betnacional** "Baixe nossos aplicativos".

### **erro 500 betnacional**

OBetnacional é o site de apostas esportivas preferido pelos brasileiros, e **erro 500 betnacional** versão móvel está melhor do que nunca! Se você quer aproveitar para fazer suas apostas favoritas em **erro 500 betnacional** qualquer lugar e em **erro 500 betnacional** qualquer tempo, com aBetnacional app você conseguirá isso de forma rápida e simples. Neste guia completo, você vai aprender como baixar e instalar a versão mais recente do aplicativo no seu dispositivo Android ou iOS.

#### **erro 500 betnacional**

- Facilidade no uso e intuitivo.
- Design moderno e adaptável.
- Grande variedade de jogos.
- Apostas ao vivo.
- Programas promocionais e bônus.
- Opção de pagamento segura e rápida.

#### **Como baixar e instalar o Betnacional APK no Android**

Siga estes passos para começar a usar o Betnacional app Agora:

- 1. Abra seu navegador móvel e acesse o site oficial do Betnacional.
- 2. No canto superior direito, encontre o botão "Fazer download", clique nele.
- 3. Autorize a instalação de fontes desconhecidas nas configurações de seu dispositivo.
- 4. Instale o arquivo APK baixado e siga as instruções.
- 5. Faça login no seu cadastro ou registre-se em **erro 500 betnacional** um minuto.

#### **Baixar e instalar o Betnacional no iOS**

Se você é usuário Apple, também é possível aproveitar da experiência do Betnacional:

- 1. Abra o Safari e acesse a página oficial.
- 2. Clique no link "Visitar o site" e autorize para baixar arquivos no seu dispositivo.
- 3. Encontre e instale o aplicativo na pasta Arquivos do seu celular.

4. Inicie a aplicação e cadastre-se em **erro 500 betnacional** poucos passos:

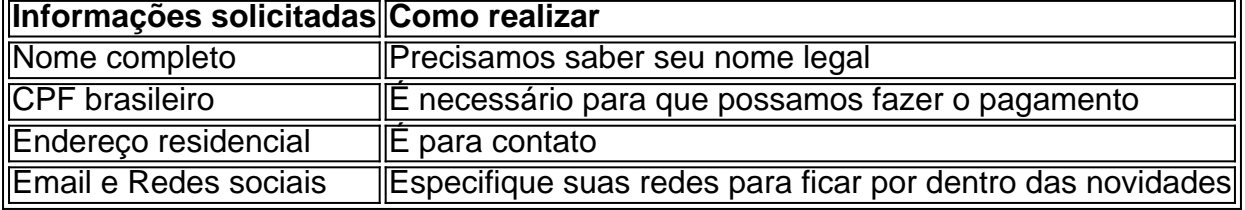

### **Conclusão**

A Betnacional excedeu as expectativas ao oferecer um dos melhores apps de apostas esportivas do Brasil. O aplicativo Betnacional melhora ao máximo a **erro 500 betnacional** experiência nos sequintes itens:

• Fluidez do sistema, sem quedas constantes.

- Disponibilidade dos jogos
- Transparência nos preços e no funcionamento do sistema.
- Informações de depósitos e saques

Para **erro 500 betnacional** comodidade, tudo é extremamente bem organizado. As seleções se encon

## **3. erro 500 betnacional : erro da bet365**

Como consultar o QR code do Betnacional?

Você está procurando maneiras de obter o código QR para a Betnacional? Não procure mais! Neste artigo, vamos guiá-lo através do processo da obtenção dos códigos \$QRs na betnnacional. O que é um QR Code?

Um código QR (Código de resposta rápida) é um códigos bidimensionais que podem ser lidos por smartphones e outros dispositivos móveis. É usado para armazenar informações como texto, URL' displaystyle br\_hc-b>e outras fontes acessíveis rapidamente através da digitalização do codigo com uma câmera smartphone;

Por que preciso de um código QR para o Betnacional?

Se você quiser fazer apostas no Betnacional, precisará ter um código QR para acessar **erro 500 betnacional** conta de aposta. O Código QR serve como uma maneira segura e rápida em que pode entrar na tua Conta sem precisar digitar o teu nome do usuário nem a senha toda vez com esse recurso: Com este novo tipo é possível digitalizá-lo rapidamente ou aceder à Tua própria Contas dentro dos segundos!

Como obter o código QR para Betnacional?

Obter o código QR para Betnational é fácil e direto. Siga estes passos:

Acesse o site da Betnacional e faça login na **erro 500 betnacional** conta.

Clique na opção "Código QR" no menu.

O seu código QR será gerado e exibido na tela.

Tire uma captura de tela do código QR ou salve-o no seu dispositivo.

Agora você tem o código QR para Betnacional, que pode ser usado rapidamente logar em **erro 500 betnacional** conta e comecar a apostar.

Dicas e Truques para usar o código QR do Betnacional.

Aqui estão algumas dicas e truques para ajudá-lo a tirar o máximo proveito do seu código QR da Betnational:

Certifique-se de ter um aplicativo scanner QR code instalado no seu smartphone. Existem muitos aplicativos gratuitos disponíveis, como o Google Lens Leitor do Código e Scan

Mantenha sempre o seu código QR seguro e protegido. Não compartilhe com ninguém, evite tirar screenshots ou salvá-lo no armazenamento em nuvem!

Se você tiver problemas para digitalizar o código QR, tente ajustar a iluminação ou usar um aplicativo de scanner diferente.

Lembre-se de sair da **erro 500 betnacional** conta Betnacional quando terminar o uso,

especialmente se estiver usando um computador ou dispositivo público.

Conclusão

Em conclusão, obter o código QR para Betnational é um processo rápido e fácil que facilitará seu acesso à **erro 500 betnacional** conta de apostas. Lembre-se manter seus códigos do tipo "QR" seguros sempre fora da tua Conta quando terminares a usála! Boas Apostas!!

#### **Informações do documento:**

Autor: symphonyinn.com Assunto: erro 500 betnacional Palavras-chave: **erro 500 betnacional : Melhores casas de apostas do Brasil** Data de lançamento de: 2024-07-09

#### **Referências Bibliográficas:**

- 1. penalty f12 bet
- 2. betano com aviator
- 3. estrela bet logo png
- 4. betpix365 io